## **Création d'une institution virtuelle**

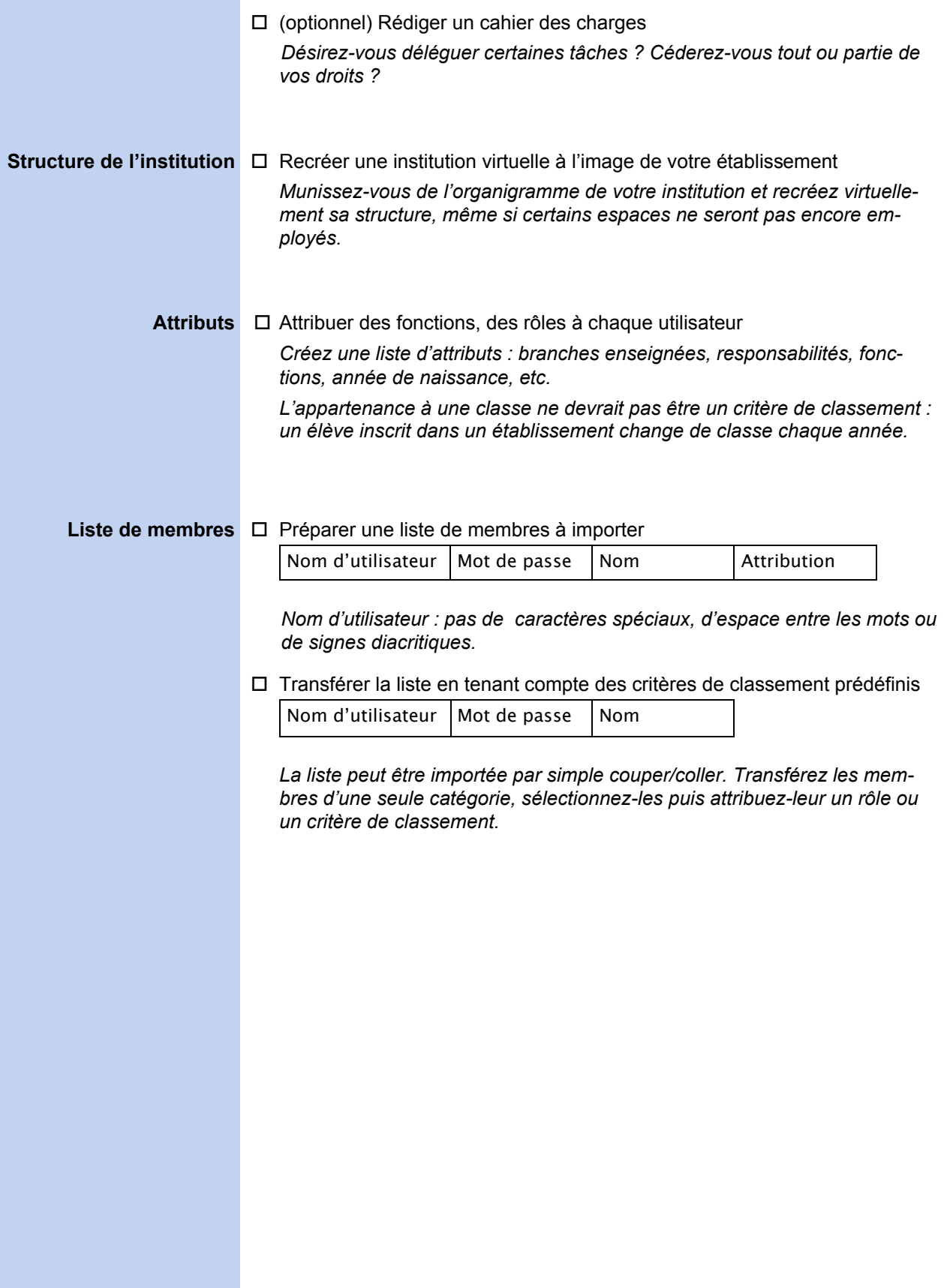

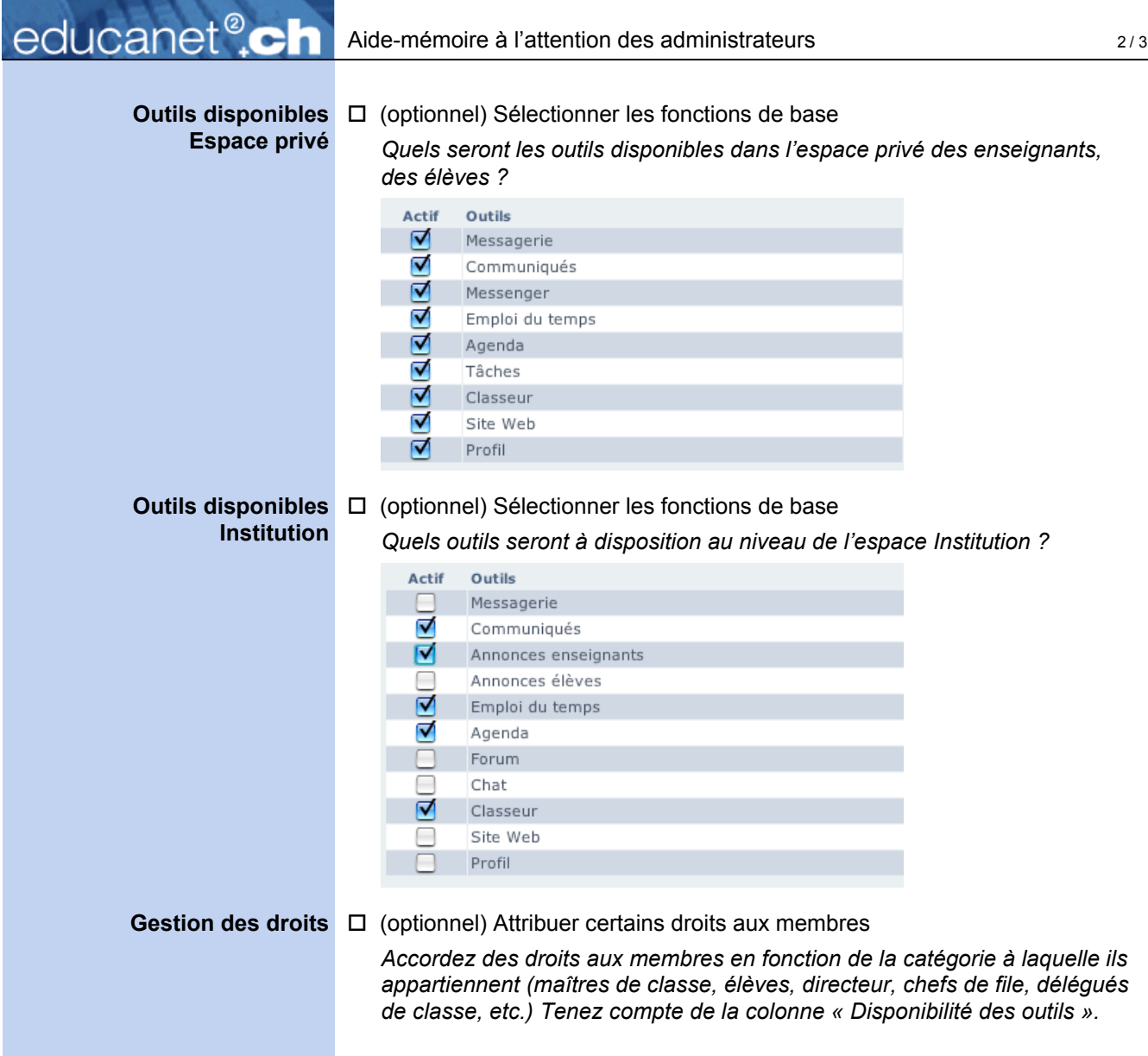

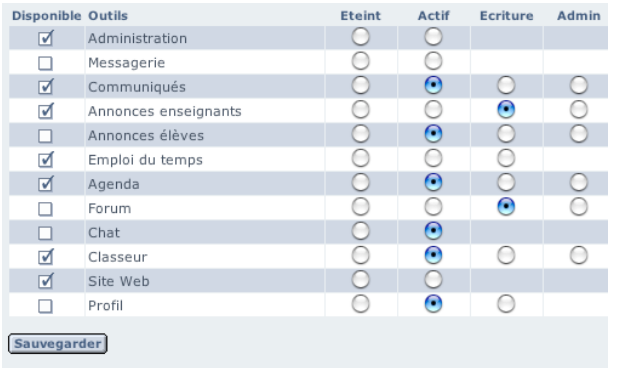

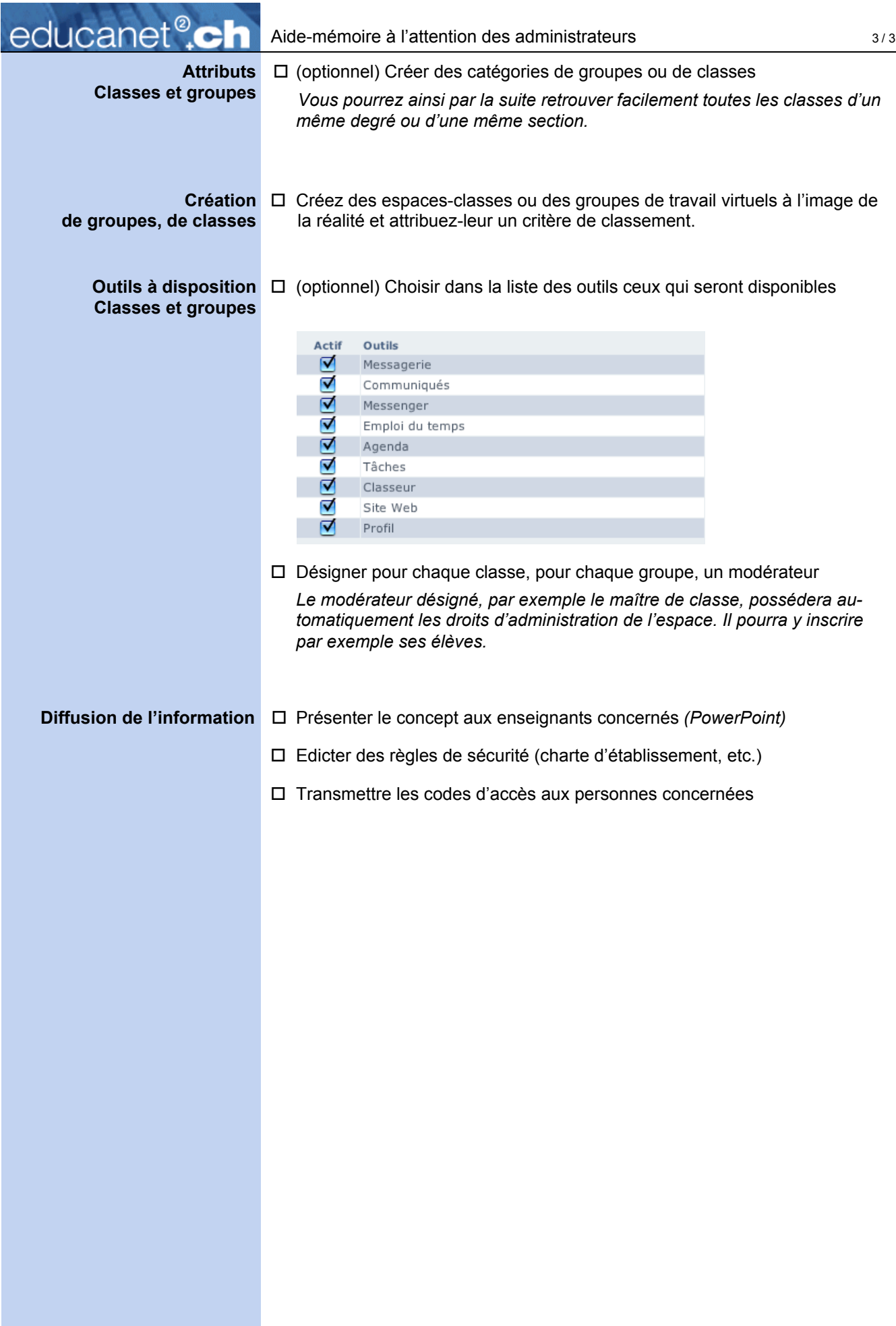